# Jugendwettbewerb Aufgabe 2: Kacheln

# Team-ID: 00xxx

# Vor- und Nachname: xxx xxx

## November 2019

## Inhaltsverzeichnis

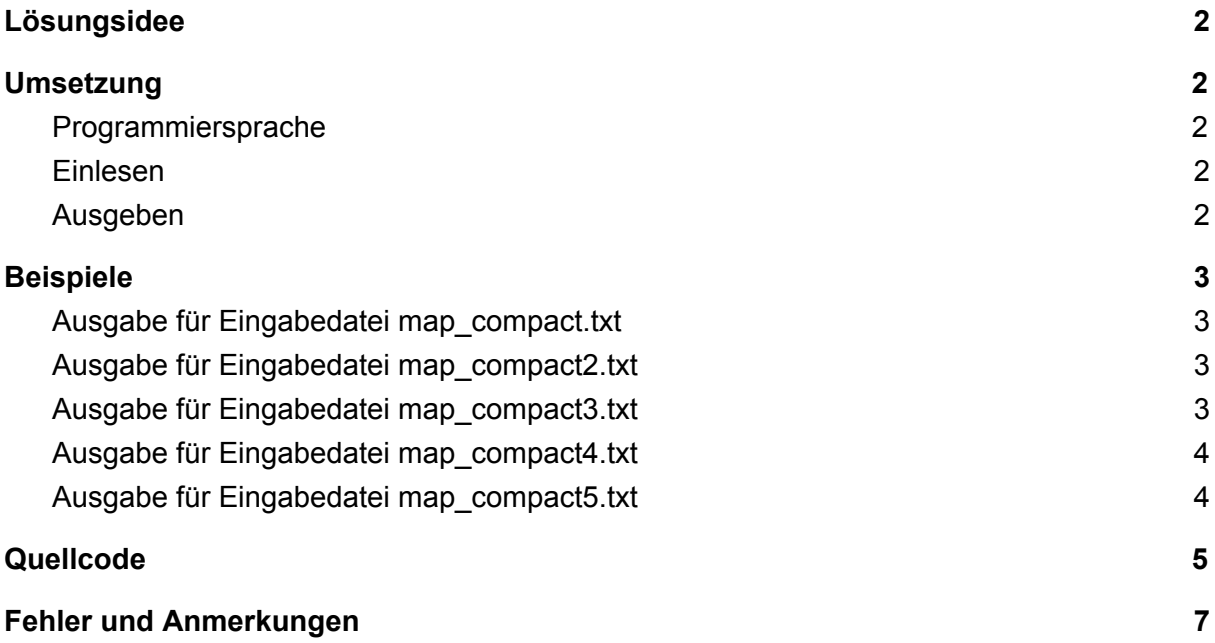

# <span id="page-1-0"></span>Lösungsidee

Die Karte wird in einem 2-Dimensionalen Array gespeichert. Die Sternchen werden von oben links nach unten rechts ersetzt. Bei diesem Vorgehen kann man davon ausgehen, dass links und oberhalb des Sternchens immer kein Sternchen ist. Daraus ergibt sich folgender Algorithmus zum Ersetzen der Sternchen:

- FALLS oben linke Spalte auf Kachel UND NICHT ganz linke Spalte der Karte, DANN nimm Symbol links vom Sternchen
- SONST FALLS oberen Zeile auf Kachel UND NICHT oberste Zeile der Karte, DANN nimm Symbol über Sternchen
- SONST FALLS rechte Spalte auf Kachel UND NICHT rechte Spalte der Karte und rechts vom Sternchen ist kein Sternchen, DANN nimm Symbol rechts vom Sternchen
- SONST FALLS untere Zeile der Kachel und nicht unterste Zeile der Karte und unter dem Sternchen ist kein Sternchen, DANN nimm Symbol unter dem Sternchen
- SONST Symbol egal

## <span id="page-1-1"></span>Umsetzung

#### <span id="page-1-2"></span>Programmiersprache

Als Programmiersprache wurde Python 3.7.4 verwendet, da es sehr gute Funktionen zum Operieren mit Dateien, als auch auch gute Möglichkeiten zum Arbeiten mit 2D-Arrays hat.

#### <span id="page-1-3"></span>Einlesen

Der Inhalt der Datei wird in die globalen Variablen rows, cols und map eingelesen. Es wird das kompakte Format der Karten eingelesen.

#### <span id="page-1-4"></span>Ausgeben

Die Ausgabe erfolgt auf das Terminal, es gibt kompakte, aber auch spacy Ausgaben.

### <span id="page-2-0"></span>Beispiele

<span id="page-2-1"></span>Ausgabe für Eingabedatei map\_compact.txt

<span id="page-2-2"></span>Ausgabe für Eingabedatei map\_compact2.txt

<span id="page-2-3"></span>Ausgabe für Eingabedatei map\_compact3.txt

4 7 10 00 01 11 10 00 01 11 11 10 01 11 10 00 11 11 10 01 11 10 00 0 0 0 1 1 0 0 0 0 0 0 1 1 1 0 0 0 1 1 0 0 0 0 0 0 1 1 1 1 1 1 0 0 1 1 0 0 0 0 0 0 1 11 10 01 10 00 00 01 1 1 1 1 1 1 0 0 0 0 1 1 1

#### <span id="page-3-0"></span>Ausgabe für Eingabedatei map\_compact4.txt

<span id="page-3-1"></span>Ausgabe für Eingabedatei map\_compact5.txt

```
1 1 1 1 1 1 1 1 1 1
10 00 00 01 11
10 00 00 01 11
0 0 0 1 1 0 0 0 0 0 0
0 0 0 1 1 0 1 0 0 0
0 0 0 0 0 0 0 0 0 0
0 0 0 0 0 1 1 0 0 0 0
0 1 1 1 1 1 1 1 1 1
0 1 1 1 1 1 1 1 1 1
1 1 1 0 0 0 0 1 1 1
```
## <span id="page-4-0"></span>**Quellcode**

```
def print map():
print(rows)
 print(cols)
 for row in range(len(map)):
   line = "for col in range(len(map[row]) - 1):
      line = line + map[row][col]
    print(line)
def print_map_spacy():
print(rows)
 print(cols)
 print("")
 for row in range(len(map)):
   line = " for col in range(len(map[row]) - 1):
     line = line + map[row][col] + " " if not is_left_col_on_tile(col):
       line = line + " " print(line)
   if not is upper row on tile(row):
      print("")
def is left col on tile(col):
return col % 2 == 0
```

```
def is upper row on tile(row):
return row 2 == 0def is left col on map(col):
 return col == 0
def is upper row on map(row):
return row == 0def is right col on map(col):
return col == 2 * \text{cols} - 1def is lowest row on map(row):
 return row == 2 * rows - 1def set symbol in map(row, col, symbol):
map[row] = map[row][col] + symbol + map[row][col + 1:]#file = open("map_compact.txt")
#file = open("map_compact2.txt")
#file = open("map_compact3.txt")
#file = open("map_compact4.txt")
file = open("map compact5.txt")rows = int(file.readline())
\text{cols} = \text{int}(\text{file}.\text{readline}())map = file.readlines()
print("Eingabe:")
print_map()
for row in range(2*rows):
 for col in range(2*cols):
   symbol1 = map[row][col]if symbol == " * " :if is left col on tile(col) and not is left col on map(col):
       set symbol in map(row, col, map[row][col - 1])
     elif is upper row on tile(row) and not is upper row on map(row):
       set symbol in map(row, col, map[row - 1][col])
```

```
 elif not is_left_col_on_tile(col) and not is_right_col_on_map(col)
and "*" ! = \text{map}[\text{row}][\text{col} + 1]:set symbol in map(row, col, map[row][col + 1])
     elif not is upper row on tile(row) and not
is lowest row on map(row) and "*" != map[row + 1][col]:
       set_symbol_in_map(row, col, map[row + 1][col])
      else:
       set symbol in map(row, col, "0")
print("Ausgabe:")
print_map()
print("Ausgabe Spacy:")
print map spacy()
```
## <span id="page-6-0"></span>Fehler und Anmerkungen

Die Karte 5, funktioniert nicht, da die Eingabe nicht validiert wird. Das Programm müsste um eine Validierung der Eingabe ergänzt werden.